## **Zahlungsanweisung für Campusdienst**

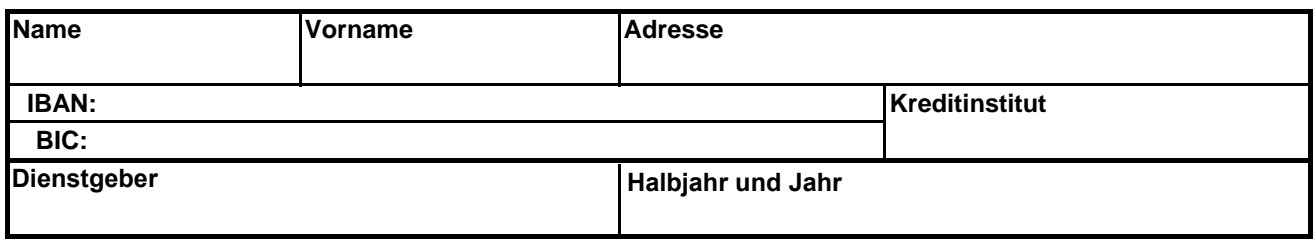

## **Arbeitsbezeichnung (z.B. Rabattenpflege, Kopierdienste, Bewirtung, etc.)**

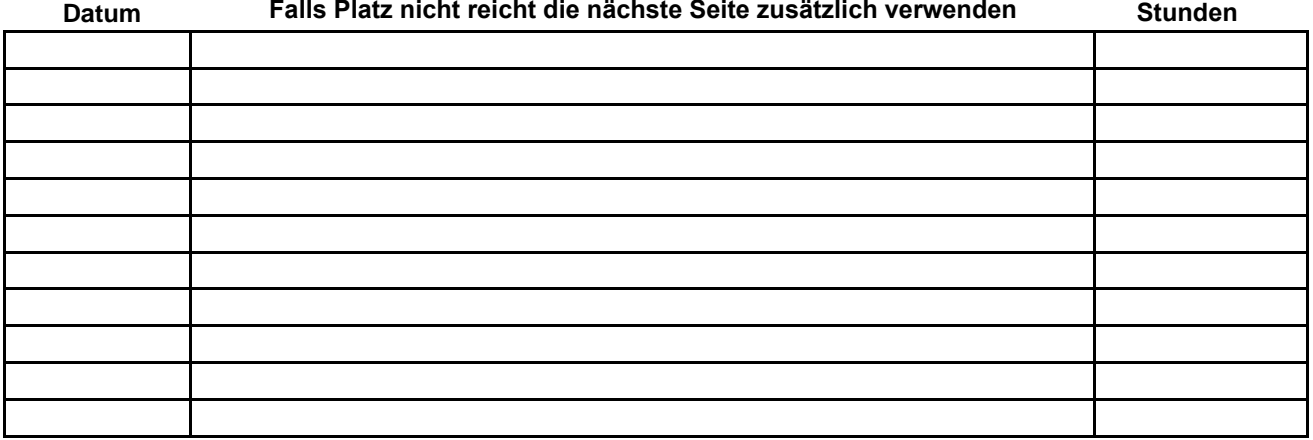

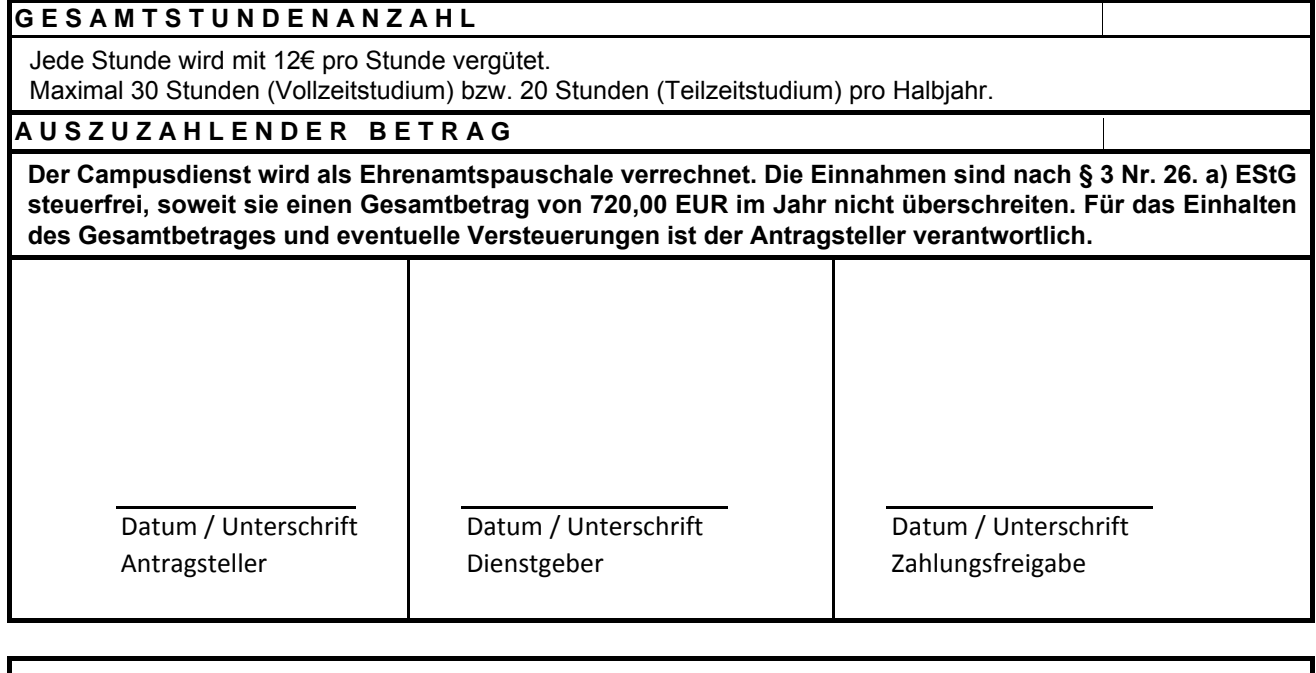

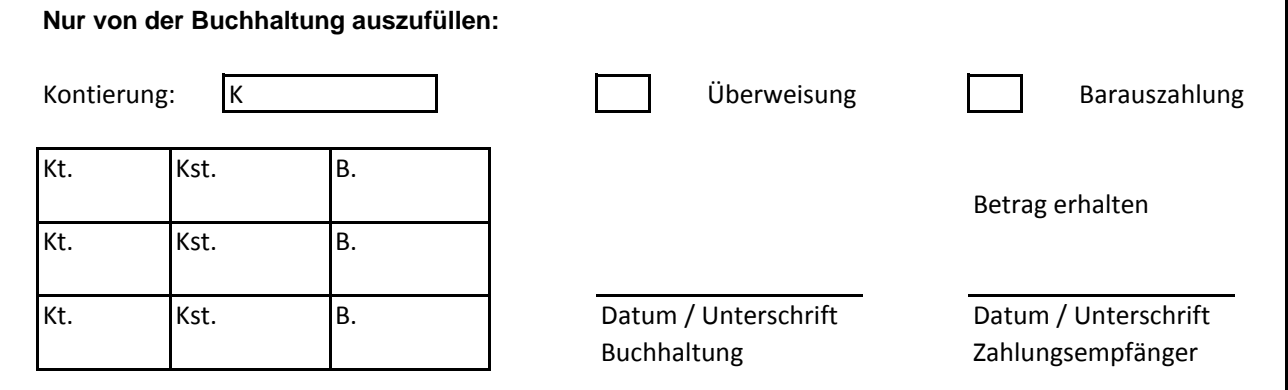

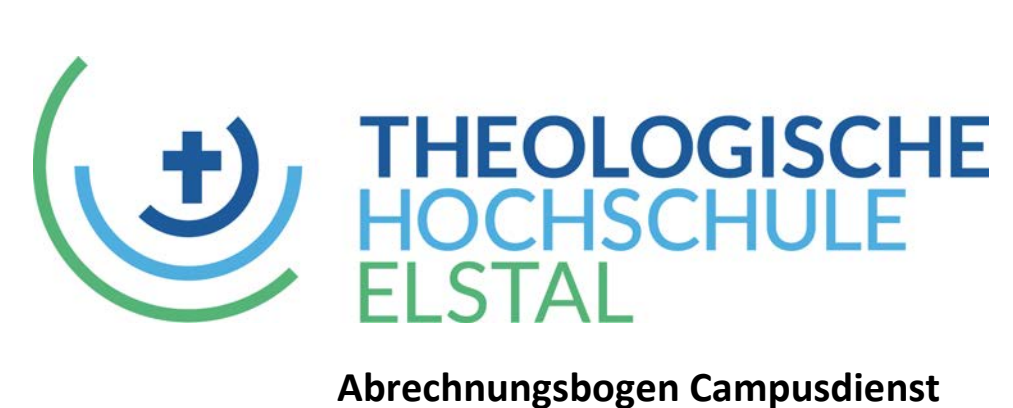

*Name: Dienstgeber: Halbjahr und Jahr:*

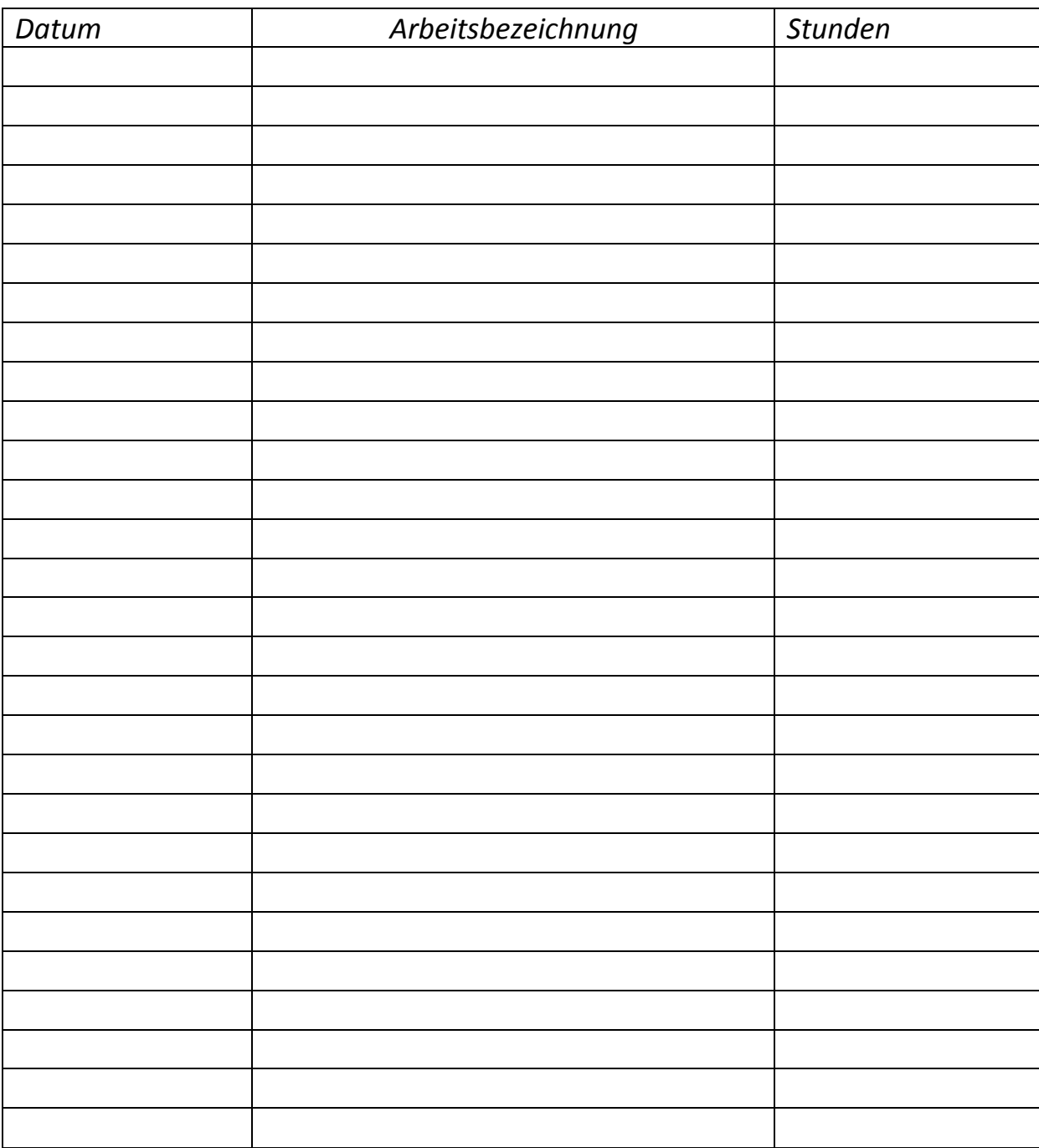